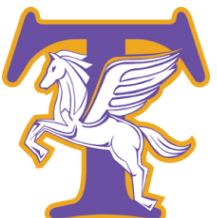

# **TROY HIGH SCHOOL COUNSELING CENTER**

# **SENIOR YEAR PLANNER**

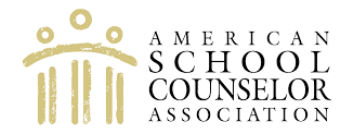

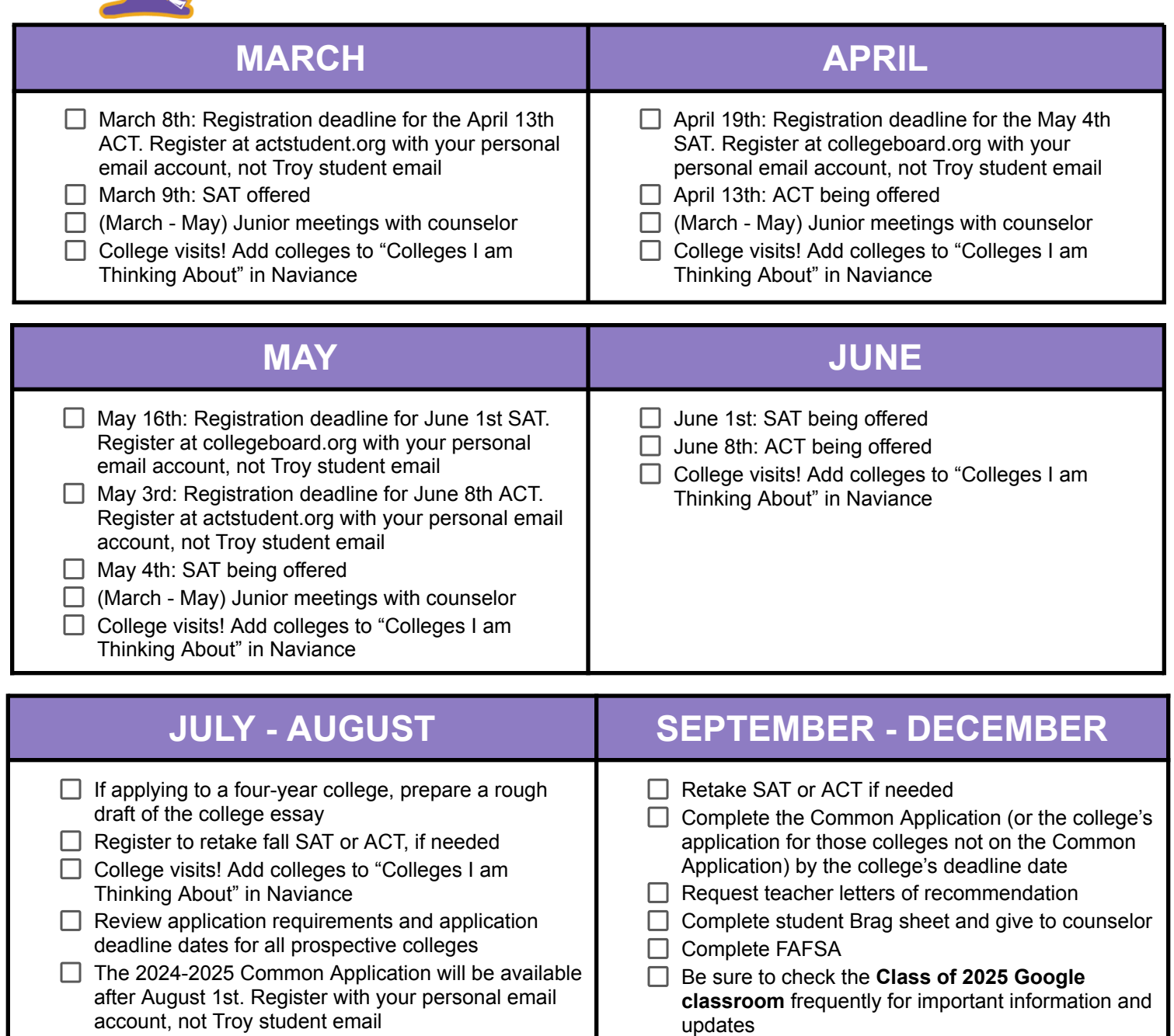

# **2024 SAT & ACT TEST DATES**

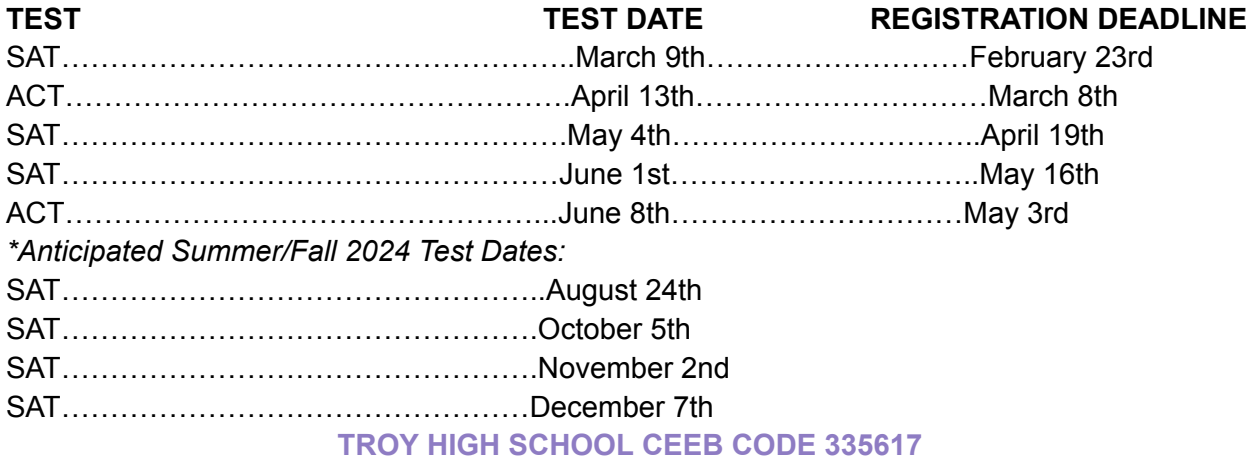

Students must register for the SAT tests online at [www.collegeboard.org](http://www.collegeboard.org) Students must register for the ACT tests online at [www.actstudent.org](http://www.actstudent.org)

**College Search Sites: Career Search Sites: Military Sites:** [www.naviance.com](http://www.naviance.com) [www.naviance.com](http://www.naviance.com) www.goarmy.com

**NCAA Clearinghouse:** www.marines.com www.ncaa.org **Virtual College Tours** www.navyjobs.com

# **HELPFUL WEBSITES**

https://campustours.com/

[www.nycareerzone.org](http://www.nycareerzone.org) www.gocoastguard.com www.airforce.com

**Testing Sites: Financial Aid Sites:** www.collegeboard.org cssprofile.collegeboard.org/ www.actstudent.org [https://studentaid.gov](https://fafsa.ed.gov)

# **COLLEGE APPLICATION PROCESS**

You will apply to college using the Common Application or the colleges' own application. Your transcript and letters of recommendation are submitted to those colleges through Naviance.

### **Do NOT use your Troy High School student email address when creating your Common App account.**

**Step 1:** Research potential colleges. Complete resume and Brag sheet for recommendation letters

**Step 2:** Go to Naviance and enter your list of potential colleges in "**Colleges I am Thinking About**"

**Step 3:** After further research, go to Naviance and move all colleges that you want to apply to from "**Colleges I am Thinking About**" to "**Colleges I am Applying to**"

**Step 4:** Select "**decision type**" utilizing the drop down menu, to ensure the appropriate application deadline date and check "**Request Transcript**".

**Step 5:** Click "**Add Applications**". Completing this step will automatically send your counselor a request to submit your transcript and counselor letter of recommendation

**Step 6:** You must indicate what application type you will be using to apply to each of your colleges.

- Common Application
- Directly to the Institution

**Step 7:** If you are applying via the Common Application, you **must** complete the "**FERPA Waiver and Authorization**" located in the Common Application as well as the **matching section** in your Naviance account in order for the documents to be sent from the high school. The directions to complete this can be found under the "**Common Application Guide**" on the Naviance Home page. If you need any assistance with this process, please come to the Guidance office and your School Counselor will help you.

**Step 8:** Follow procedures for requesting teacher letters of recommendation

**Step 9:** Request SAT and/or ACT scores to be sent **directly from the testing agency** to those colleges that require them for admission ([www.collegeboard.org](http://www.collegeboard.org) and/or www.actstudent.org)

**Step 10:** If you list a college that you have now decided not to apply to, please send your counselor an email so the college can be withdrawn from your list

**Step 11:** Some colleges may require first quarter and/or mid-year grades. Directions on how to request these grades are located in the "**Document Library**" on the "**Home**" page in Naviance

# **NCAA**

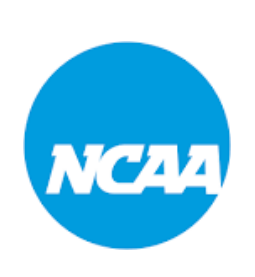

**Student athletes planning** on playing a sport at a **Division I or Division II** school:

Register for an account at https://web3.ncaa.org/ecwr3/

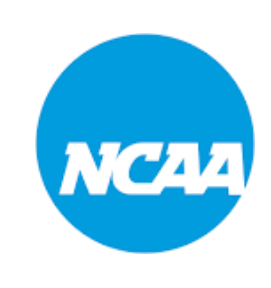

Be sure to let your school counselor know ASAP if there is any possibility of you wanting to participate in a Division I or Division II sport in college!

# **For additional information go to www.ncaa.org**

# **Division I Academic Requirements**

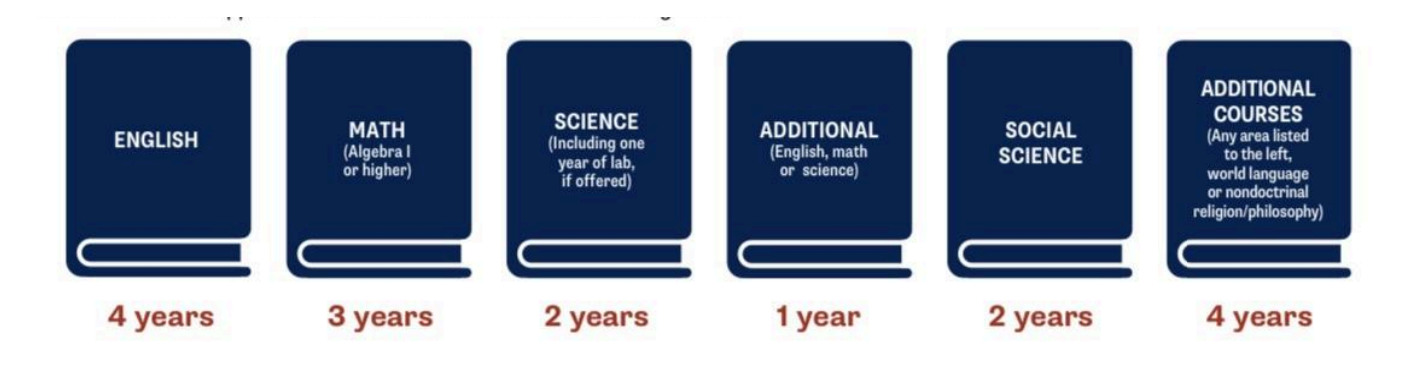

# **Division II Academic Requirements**

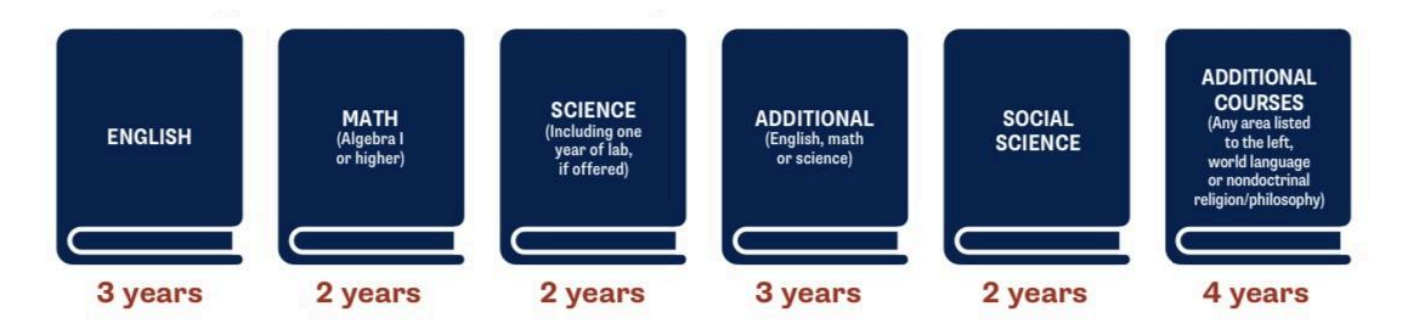

# **TRADES**

### **BOILERMAKER International Brotherhood of Boilermakers, Iron Ship Builders, Blacksmiths, Forgers and Helpers**

### What do they do?

Boilermakers construct, assemble, maintain, and repair stationary steam boilers and boiler house auxiliaries. They align structures or plate sections to assemble boiler frame tanks or vats, and direct cleaning of boilers and boiler furnaces. Boilermakers also inspect and repair boiler fittings.

### **CARPENTER United Brotherhood of Carpenters**

### What do they do?

Carpenters build forms for concrete and frame buildings, walls, footings, and columns and stairs. Carpenters also install doors, windows, storefronts and hand rails, and building cabinets, counter tops and finished handrails.

### HEAT AND FROST<br>INSULATOR International Association of Heat and **Frost Insulators and Allied Trades**

### What do they do?

Insulators apply insulation to pipes, tanks, boilers, ducts, refrigeration equipment and other surfaces requiring thermal control of temperatures. This Trade also handles the removal of asbestos containing material.

### **OPERATING ENGINEER International Union of Operating Engineers**

### What do they do?

Operating Engineers operate one or several types of power construction equipment, such as motor graders, bulldozers, scrapers, compressors, pumps, derricks, shovels, tractors, front-end loaders or cranes to excavate, move, and grade earth, erect structures, or pour concrete or other hard surface pavement. May repair and maintain equipment in addition to other duties

### **ROOFER United Union of Roofers. Waterproofers & Allied Workers**

### What do they do?

Roofers cover roofs of structures with shingles, slate, asphalt, aluminum, wood, or related materials. May spray roofs, sidings, and walls with material to bind, seal, insulate, or soundproof sections of structures.

### **BRICKLAYER &<br>TILE FINISHER/SETTER** International Union of **Bricklayers & Allied Craftworkers**

### What do they do?

Bricklayers lay and bind building materials, such as brick, concrete block, cinder block, glass block, and terracotta block, with mortar and other substances to construct or repair walls, partitions, arches, sewers, and other structures.

A Tile Setter applies hard tile, marble, And wood tile to walls, floors, ceilings,<br>and roof decks. A Tile Finisher assists<br>the setter and uses supplies or holds materials or tools, and cleans the work area and equipment.

### **ELECTRICIAN International Brotherhood of Electrical Workers**

### What do they do?

Electricians install, maintain, and repair electrical wiring, equipment, and fixtures and ensure that work is in accordance with relevant codes. They may install or service street lights, intercom systems, or electrical control systems.

### **IRON WORKER**

**International Association of Bridge,** Structural, Ornamental and **Reinforcing Iron Workers** 

### What do they do?

Iron Workers raise, place, and unite iron or steel girders, columns, and other structural members to form completed structures or structural frameworks. May erect metal storage tanks and assemble prefabricated metal buildings.

# **PLUMBER AND<br>STEAMFITTER**

United Association of Journeymen and Apprentices of the Plumbing and Pipe **Fitting Industry of the United States** and Canada

### What do they do?

Plumbers and Steamfitters assemble, install, or repair pipes, fittings, or fixtures of heating, water, or drainage<br>systems, according to specifications or plumbing codes.

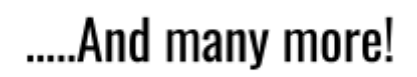

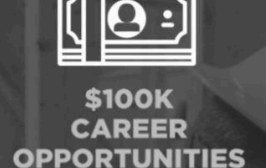

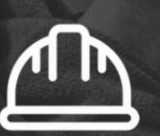

**GOOD WAGES & BENEFITS AS A STUDENT** 

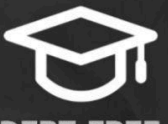

**DEBT-FREE EDUCATION** 

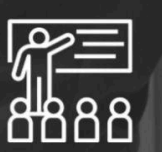

**NATIONALLY-RECOGNIZED. REGISTERED TRAINING** 

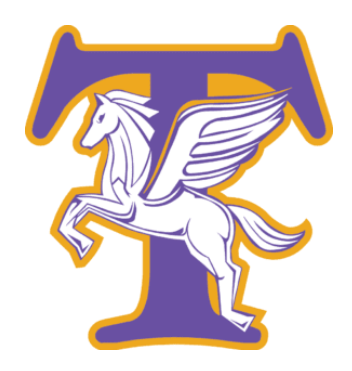

# CLASS OF 2025